# Notes

Notes

Notes

Notes

# Boolean algebra, conditional statements, loops.

Eugeniy E. Mikhailov

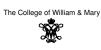

Lecture 03

# Eugeniy Mikhailov (W&M) Practical Computing Lecture 03

Variable of boolean type can have only two values

- true
- false

# □ > < @ > < 注 > 〈注 > 注 > 注 → 久 (> Lecture 03 2 / 19

Lecture 03

# Eugeniy Mikhailov (W&M) Boolean algebra

Variable of boolean type can have only two values

• true (Matlab use 1 to indicate it, actually everything but zero)

Practical Computing

false

# Eugeniy Mikhailov (W&M) Boolean algebra

Variable of boolean type can have only two values

• true (Matlab use 1 to indicate it, actually everything but zero)

Practical Computing

• false (Matlab uses 0)

Eugeniy Mikhailov (W&M)

# Boolean algebra

Variable of boolean type can have only two values

- true (Matlab use 1 to indicate it, actually everything but zero)
- false (Matlab uses 0)

There are three logical operators which are used in boolean algebra

# Notes

Notes

# Eugeniy Mikhailov (W&M) Boolean algebra

Variable of boolean type can have only two values

• true (Matlab use 1 to indicate it, actually everything but zero)

Prostinal Computin

Lecture 03

Lecture 03

Lecture 03

Lecture 03

• false (Matlab uses 0)

There are three logical operators which are used in boolean algebra

• ¬ - logic **not**, Matlab

¬true = false

¬false = true

# Eugeniy Mikhailov (W&M) Boolean algebra

Variable of boolean type can have only two values

• true (Matlab use 1 to indicate it, actually everything but zero)

Practical Computing

• false (Matlab uses 0)

There are three logical operators which are used in boolean algebra

 $\bullet \ \neg$  - logic not, Matlab

 $\neg$ true = false  $\neg$ false = true

• - logic and, Matlab &

$$A \wedge B = \begin{cases} \text{true, if } A = \text{true and } B = \text{true,} \\ \text{false, otherwise} \end{cases}$$

Practical Computing

# Eugeniy Mikhailov (W&M) Boolean algebra

Variable of boolean type can have only two values

- true (Matlab use 1 to indicate it, actually everything but zero)
- false (Matlab uses 0)

There are three logical operators which are used in boolean algebra

 $\bullet \ \neg$  - logic not, Matlab

¬true = false

 $\neg false = true$ 

• <- logic and, Matlab &</p>

 $A \wedge B = \begin{cases} \text{true, if } A = \text{true and } B = \text{true,} \\ \text{false, otherwise} \end{cases}$ 

• V - logic or, Matlab

 $A \lor B = \begin{cases} \text{false, if } A = \text{false and } B = \text{false,} \\ \text{true, otherwise} \end{cases}$ 

# Notes

# Boolean operators precedence in Matlab

# If A = false, B = true, C = true

Eugeniy Mikhailov (W&M)

Eugeniv Mikhailov (W&M)

If A = false, B = true, C = true

If A = false, B = true, C = true

*A*|∼*B*&*C* 

Practical Computing

 $A|\sim B\&C$ 

Practical Computing

*A*|∼*B*&*C* 

 $A|\left(({\sim}B)\&C\right)$ 

Boolean operators precedence in Matlab

 $\sim$  has highest precedence, then &, and then

Boolean operators precedence in Matlab

 $\sim$  has highest precedence, then &, and then

Lecture 03

Lecture 03

Lecture 03

Notes

# Notes

Notes

Notes

Boolean operators precedence in Matlab

If A = false, B = true, C = true

Eugeniy Mikhailov (W&M)

*A*|∼*B*&*C* 

Practical Computing

 $\sim$  has highest precedence, then &, and then |

 $A|((\sim B)\&C)$ 

Thus

 $A|{\sim}B\&C=false$ 

# Boolean operators precedence in Matlab

If A = false, B = true, C = true

 $A|\sim B\&C$ 

 $\sim$  has highest precedence, then &, and then |

*A*|((∼*B*)&*C*)

Thus

 $A|{\sim}B\&C=false$ 

"Cat is an animal and cat is not an animal"

|                               |                               | ( ) < ) < ) < ) < ) < ) < ) < ) < ) < ) | nac    |
|-------------------------------|-------------------------------|-----------------------------------------|--------|
| Eugeniy Mikhailov (W&M)       | Practical Computing           | Lecture 03                              | 3 / 19 |
| Boolean operators             | s precedence in I             | Matlab                                  |        |
| If $A = false$ , $B = true$ , | C = true                      |                                         |        |
|                               | A ~B&C                        |                                         |        |
| $\sim$ has highest precede    | nce, then &, and then         |                                         |        |
|                               | $A ((\sim B)\&C)$             |                                         |        |
| Thus                          | $A {\sim}B\&C=\mathit{false}$ |                                         |        |

"Cat is an animal and cat is not an animal" is false statement

# Boolean operators precedence in Matlab

If A = false, B = true, C = true

Eugeniv Mikhailov (W&M)

*A*|∼*B*&*C* 

Practical Computing

Lecture 03

Lecture 03

Lecture 03

 $\sim$  has highest precedence, then &, and then

 $A|((\sim B)\&C)$ 

Thus

 $A|{\sim}B\&C=false$ 

"Cat is an animal and cat is not an animal" is false statement

 $\sim Z\&Z =$ 

# Boolean operators precedence in Matlab

If A = false, B = true, C = true

Eugeniv Mikhailov (W&M)

 $A|\sim B\&C$ 

Practical Computing

 $\sim$  has highest precedence, then &, and then |

*A*|((∼*B*)&*C*)

Thus

 $A|\sim B\&C = false$ 

"Cat is an animal and cat is not an animal" is false statement

 $\sim Z\&Z = false$ 

Notes

# Notes

Notes

# Boolean logic examples

Notes

Notes

Notes

There is an island, which is populated by two kind of people: liars and truthlovers.

- Liars always lie and never speak a word of truth.
- Truthlovers always speak only truth.

Suppose, you are landed on this island and met a person. What will be the answer to your question "Who are you?"

|                         |                     | (a) (a) (b) (a) (b) (a) (b) (b) (b) (b) (b) (b) (b) (b) (b) (b | 10   |
|-------------------------|---------------------|----------------------------------------------------------------|------|
| Eugeniy Mikhailov (W&M) | Practical Computing | Lecture                                                        | e 03 |
| Boolean logic exa       | mples               |                                                                |      |

There is an island, which is populated by two kind of people: liars and truthlovers.

• Liars always lie and never speak a word of truth.

• Truthlovers always speak only truth.

Suppose, you are landed on this island and met a person. What will be the answer to your question "Who are you?"

• The answer always will be "Truthlover".

# Boolean logic examples

Eugeniv Mikhailov (W&M

There is an island, which is populated by two kind of people: liars and truthlovers.

ractical Computing

Lecture 03

Lecture 03

- Liars always lie and never speak a word of truth.
- Truthlovers always speak only truth.

Suppose, you are landed on this island and met a person. What will be the answer to your question "Who are you?"

• The answer always will be "Truthlover".

Now you see a person who answers to your question. "I am a liar." Is it possible?

# Boolean logic examples

ugeniv Mikhailov (W&M

Notes

There is an island, which is populated by two kind of people: liars and truthlovers.

Practical Computing

- Liars always lie and never speak a word of truth.
- Truthlovers always speak only truth.

Suppose, you are landed on this island and met a person. What will be the answer to your question "Who are you?"

• The answer always will be "Truthlover".

Now you see a person who answers to your question. "I am a liar." Is it possible?

• This makes a paradox and should not ever happen on this island.

# • 123.3 & 12=

Notes

Notes

# $\Box \mapsto \neg \Box \to \neg \equiv \flat$ Eugeniy Mikhailov (W&M) Lecture 03 5 / 19 Practical Computing Matlab boolean logic examples • 123.3 & 12=**1** • ~ 1232e-6 =

Lecture 03 Eugeniy Mikhailov (W&M) Practical Computing 5/19 Matlab boolean logic examples

Practical Computing

• 123.3 & 12=**1** • ~ 1232e-6 = **0** 

# Notes

Matlab boolean logic examples

• 123.3 & 12=**1** 

Eugeniy Mikhailov (W&M)

• ~ 1232e-6 = 0

>> B=[1.22312, 0; 34.343, 12] в = 1.2231 0 34.3430 12.0000

# Notes

 (a) Lecture 03 5 / 19 Practical Computing

Eugeniy Mikhailov (W&M)

Lecture 03

# Matlab boolean logic examples

| • | 123. | 2 | c | 12- | 1 |
|---|------|---|---|-----|---|
| • | 123. | 5 | à | 12= |   |

• ~ 1232e-6 = 0

>> B=[1.22312, 0; 34.343, 12] B = 1.2231 0 34.3430 12.0000

~B

| Eugeniy Mikhailo |                | Duration | 0     | $\leftarrow \Box \mapsto \leftarrow \Box P \mapsto \leftarrow \Xi$ | ► < E > E  | ୬ ଏ.୧୦<br>5 / 19 |
|------------------|----------------|----------|-------|--------------------------------------------------------------------|------------|------------------|
|                  |                |          |       |                                                                    | Lecture 03 | 5719             |
| Matlab bo        | olean lo       | gic exam | ipies |                                                                    |            |                  |
| • 123.3          | & 12= <b>1</b> |          |       |                                                                    |            |                  |
| • ~ 123          | 32e-6 = 0      |          |       |                                                                    |            |                  |
| >> B=[1.2        | 2312, 0;       | 34.343,  | 12]   |                                                                    |            |                  |
| в =              |                |          |       |                                                                    |            |                  |
| 1.2231           | 0              |          |       |                                                                    |            |                  |
| 34.3430          | 12.0000        |          |       |                                                                    |            |                  |
| ~B               |                |          |       |                                                                    |            |                  |
|                  |                |          |       |                                                                    |            |                  |
| ans =            |                |          |       |                                                                    |            |                  |
| 0 1              |                |          |       |                                                                    |            |                  |
| 0 0              |                |          |       |                                                                    |            |                  |

| Eugeniy Mikhailo                      | v (W&M)                            | Practica  | I Computing | < < < < < < < < < < < < < < < < < < < | ► < E > E<br>Lecture 03 | - ୬ ୯.୦<br>5 / 19 |
|---------------------------------------|------------------------------------|-----------|-------------|---------------------------------------|-------------------------|-------------------|
| Matlab bo                             | olean lo                           | gic exarr | ples        |                                       |                         |                   |
| • 123.3<br>• ~ 123                    | & 12= <b>1</b><br>32e-6 = <b>0</b> |           |             |                                       |                         |                   |
| >> B=[1.2<br>B =<br>1.2231<br>34.3430 | 0                                  | 34.343,   | 12]         |                                       |                         |                   |
| ~B                                    |                                    |           |             |                                       |                         |                   |
| ans =<br>0 1<br>0 0                   |                                    |           |             |                                       |                         |                   |
| B   ~B                                |                                    |           |             |                                       |                         |                   |

| Eugeniy Mikhailov (W&M)                                 | Practica | I Computing     |   | < ≥> < ≥> ≥<br>Lecture 03 | - ୬ ୯.୦<br>5 / 19 |
|---------------------------------------------------------|----------|-----------------|---|---------------------------|-------------------|
| Matlab boolean lo                                       |          |                 |   |                           |                   |
| • 123.3 & 12=1<br>• ~ 1232e-6 = 0                       | )        |                 |   |                           |                   |
| >> B=[1.22312, 0;<br>B =<br>1.2231 0<br>34.3430 12.0000 |          | 12]             |   |                           |                   |
| ~B                                                      |          |                 |   |                           |                   |
| ans =<br>0 1<br>0 0                                     |          |                 |   |                           |                   |
| B   ~B                                                  |          |                 |   |                           |                   |
| "To be or not to be"<br>The answer is to be             |          | ans =<br>1<br>1 | 1 | 127127 2                  | *) Q (P           |
| Eugeniy Mikhailov (W&M)                                 | Practica | I Computing     |   | Lecture 03                | 5/19              |

# Notes

# Notes

# Notes

# Matlab boolean logic examples

| >> B=[1.2 | 2312,  | 0;  | 34.343, | 12] |
|-----------|--------|-----|---------|-----|
| в =       |        |     |         |     |
| 1.2231    | 0      |     |         |     |
| 34.3430   | 12.00  | 000 |         |     |
| >> A=[56, | 655;   | Ο,  | 24.4]   |     |
| A =       |        |     |         |     |
| 56.0000   | 655.00 | 000 |         |     |
| 0         | 24.400 | 00  |         |     |

|                                                           |                     | $\leftarrow \Box \rightarrow \rightarrow \Box D \rightarrow \rightarrow \Xi \rightarrow \rightarrow \Xi \rightarrow -\Xi$ | D 2 C  |
|-----------------------------------------------------------|---------------------|----------------------------------------------------------------------------------------------------|--------|
| Eugeniy Mikhailov (W&M)                                   | Practical Computing | Lecture 03                                                                                                    | 6 / 19 |
| Matlab boolean lo                                         | gic examples        |                                                                                                    |        |
| >> B=[1.22312, 0;<br>B =<br>1.2231 0<br>34.3430 12.0000   | , ,                 |                                                                                                    |        |
| >> A=[56, 655; 0,<br>A =<br>56.0000 655.0000<br>0 24.4000 | -                   |                                                                                                    |        |
|                                                           |                     |                                                                                                    |        |

B&A

 Eugenity Mikhallov (W&M)
 Practical Computing
 Lecture 03
 6/19

 Matlab boolean logic examples
 >> B=[1.22312, 0; 34.343, 12]
 B
 =
 1.2231 0
 34.3430
 12.0000

 >> A=[56, 655; 0, 24.4]
 A
 =
 56.0000 655.0000
 0
 24.4000

Practical Computing

# B&A

ans = 1 0 0 1

Eugeniy Mikhailov (W&M)

Eugeniy Mikhailov (W&M)

Matlab boolean logic examples

| >> B=[1.2 | 22312, | 0;  | 34.343, | 12]  |
|-----------|--------|-----|---------|------|
| в =       |        |     |         |      |
| 1.2231    | 0      |     |         |      |
| 34.3430   | 12.00  | 000 |         |      |
|           |        |     |         |      |
| >> A=[56, | 655;   | Ο,  | 24.4]   |      |
| A =       |        |     |         |      |
| 56.0000   | 655.00 | 000 |         |      |
| 0         | 24.400 | 00  |         |      |
|           |        |     |         |      |
|           |        |     |         |      |
| BEA       |        |     |         | AL~B |

| B&A   |   | A   ∼B |       |
|-------|---|--------|-------|
|       |   |        |       |
| ans = |   |        |       |
| 1     | 0 |        |       |
| 0     | 1 |        |       |
|       |   |        | 10116 |

Practical Computing

Notes

# Notes

# Notes

# Notes

Lecture 03

Lecture 03 6 / 19

6 / 19

# Matlab boolean logic examples

```
>> B=[1.22312, 0; 34.343, 12]
B =
1.2231 0
34.3430 12.0000
>> A=[56, 655; 0, 24.4]
A =
56.0000 655.0000
0 24.4000
```

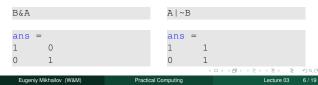

# Comparison operators

| Math   | Matlab                |
|--------|-----------------------|
| =      | == double equal sign! |
| $\neq$ | ~=                    |
| <      | <                     |
| $\leq$ | <=                    |
| >      | >                     |
| $\geq$ | >=                    |

|                         |        | 4                   |     |            | ৩৫ |
|-------------------------|--------|---------------------|-----|------------|----|
| Eugeniy Mikhailov (W&M) |        | Practical Computing |     | Lecture 03 |    |
| Comparison op           | erato  | rs                  |     |            |    |
|                         | Math   | Matlab              |     |            |    |
|                         | =      | == double equal sig | jn! |            |    |
|                         | $\neq$ | ~=                  |     |            |    |
|                         | <      | <                   |     |            |    |
|                         | ≤<br>> | <=                  |     |            |    |
|                         | >      | >                   |     |            |    |
|                         | $\geq$ | >=                  |     |            |    |
|                         |        |                     |     |            |    |

# x=[1,2,3,4,5]

x = 1 2 3 4 5

Eugeniy Mikhailov (W&M) Practical Computing Lecture 03 7/19 Comparison operators Math Matlab == double equal sign! =  $\neq$  $\sim =$  $\langle \langle \langle \rangle \rangle$ < <= > > >= x=[1,2,3,4,5] х = 1 2 3 4 5 x >= 3

## Lecture 03 7 / 19

Eugeniy Mikhailov (W&M) Practical Computing

# Notes

Notes

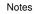

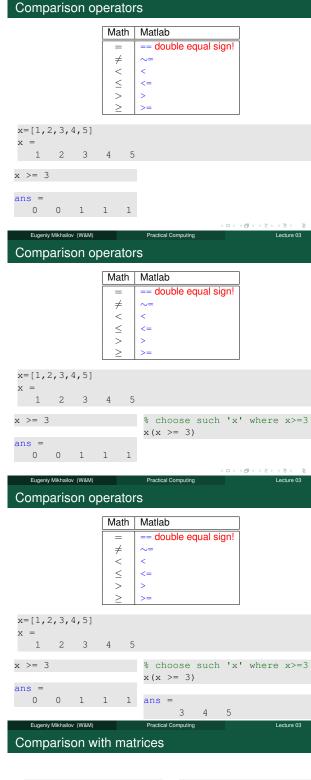

| >> A=[1,2;3,4] | >> B=[33,11;53,42] |
|----------------|--------------------|
| A =            | В =                |
| 1 2            | 33 11              |
| 3 4            | 53 42              |

Notes

# Notes

7/10

# Notes

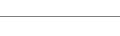

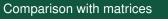

| >> A=[1,2;3,4] | >> B=[33,11;53,42] |
|----------------|--------------------|
| A =            | В =                |
| 1 2            | 33 11              |
| 3 4            | 53 42              |
|                |                    |
| A>=2           |                    |

|                         |                     | <ul><li>・ロ&gt; &lt; 個&gt; &lt; 回&gt; &lt; 回&gt; &lt; 回&gt; &lt; 回</li></ul> |
|-------------------------|---------------------|-----------------------------------------------------------------------------|
| Eugeniy Mikhailov (W&M) | Practical Computing | Lecture 03 8 / 19                                                           |
| Comparison with r       | natrices            |                                                                             |
|                         |                     |                                                                             |
| >> A=[1,2;3,4]          | >> B=[              | 33,11;53,42]                                                                |
| A =                     | в =                 |                                                                             |
| 1 2                     | 33                  | 11                                                                          |
| 3 4                     | 53                  | 42                                                                          |

| A>=2 | 2 |  |
|------|---|--|
|      |   |  |
| ans  | = |  |
| 0    | 1 |  |

| 0 | 1 |
|---|---|
| 1 | 1 |
|   |   |

Eugeniy Mikhailov (W&M)

| Comparison with matrices |                    |  |  |  |  |
|--------------------------|--------------------|--|--|--|--|
|                          |                    |  |  |  |  |
| >> A=[1,2;3,4]           | >> B=[33,11;53,42] |  |  |  |  |
| A =                      | в =                |  |  |  |  |
| 1 2                      | 33 11              |  |  |  |  |
| 3 4                      | 53 42              |  |  |  |  |

A>=2 ans = 0 1 1 1

Eugeniy Mikhailov (W&M)

53 42 A(A>=2)

Practical Computing

Practical Computing

ø

10

Lecture 03

8/19

Lecture 03

8/19

Comparison with matrices

Eugeniy Mikhailov (W&M)

| >> A=[1,2;3,4]<br>A =<br>1 2<br>3 4 |                      | >> B=<br>B =<br>33<br>53 | [33,11;53,42]<br>11<br>42 |
|-------------------------------------|----------------------|--------------------------|---------------------------|
| A>=2                                | A(A>=2)              |                          |                           |
| ans =<br>0 1<br>1 1                 | ans =<br>3<br>2<br>4 |                          |                           |

# Notes

Notes

# Notes

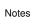

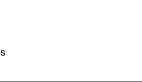

# Comparison with matrices

| >> A=[1,2;3,4] |         | >> B=[ | 33,11;53,42]                    |
|----------------|---------|--------|---------------------------------|
| A =            |         | в =    |                                 |
| 1 2            |         | 33     | 11                              |
| 3 4            |         | 53     | 42                              |
|                |         |        |                                 |
| A>=2           | A(A>=2) |        | B(A>=2)                         |
| ans =          | ans =   |        | Choose such elements of B where |
| 0 1            | 3       |        | elements of A>2                 |
| 1 1            | 2       |        |                                 |
|                | 4       |        |                                 |

| Eugeniy Mikhailov (W&M)             | Durantia        | al Computing | <ロ> < 部> くき> くき> き<br>Lecture 03                    | -୬୦.୦<br>8/19     |
|-------------------------------------|-----------------|--------------|-----------------------------------------------------|-------------------|
| Comparison with                     |                 |              | Lecture 03                                          | 8/19              |
|                                     |                 |              |                                                     |                   |
| >> A=[1,2;3,4]<br>A =<br>1 2<br>3 4 |                 | в =          | 33,11;53,42]<br>11<br>42                            |                   |
| A>=2                                | A(A>=2)         |              | B(A>=2)                                             |                   |
| ans =<br>0 1<br>1 1                 | ans =<br>3<br>2 |              | Choose such<br>elements of B who<br>elements of A≥2 | əre               |
|                                     | 4               |              | ans =<br>53<br>11<br>42                             |                   |
| Eugeniy Mikhailov (W&M)             | Practica        | al Computing | < 다 > < 문 > < 문 > < 문 ><br>Lecture 03               | - ୬ ୯.୦<br>8 / 19 |

# if-else-end statement

if expressionthis part is executed only if expression is true else this part is executed only if expression is false end

if-else-end statement

Eugeniy Mikhailov (W&M)

if expression this part is executed only if expression is true else this part is executed keep working only if expression is end false end

Eugeniy Mikhailov (W&M)

if hungry buy some food else

Practical Computing

# Notes

Notes

Notes

Notes

(**a**) (2) Lecture 03

Lecture 03

9/19

9/19

Notes

Notes

Notes

# if expressionthis part is executedonly if expression istrueelsethis part is executedonly if expression isfalse

end

if (x>=0)
 y=sqrt(x);
else
 error('cannot do');
end

< Ø⇒

Lecture 03

Lecture 03

Lecture 03

10/19

0/10

# Eugeniy Mikhailov (W&M) Practical Computing Common mistake in the 'if' statement

| if (x=y) |  |  |  |
|----------|--|--|--|
| D=4;     |  |  |  |
| Z=45;    |  |  |  |
| C=12;    |  |  |  |
| else     |  |  |  |
| D=2;     |  |  |  |
| end      |  |  |  |
|          |  |  |  |

Practical Computing

Common mistake in the 'if' statement

Eugeniv Mikhailov (W&M)

Eugeniy Mikhailov (W&M)

| if ( | (x=y) |  |  |  |
|------|-------|--|--|--|
| D=   | =4;   |  |  |  |
| Z=   | =45;  |  |  |  |
| C=   | =12;  |  |  |  |
| else | e     |  |  |  |
| D=   | =2;   |  |  |  |
| end  |       |  |  |  |
|      |       |  |  |  |

Practical Computing

the value of 'D' is always 4, except the case when y=0

# Common mistake in the 'if' statement

Notes

if (x=y)
 D=4;
 Z=45;
 C=12;
else
 D=2;
end

the value of 'D' is always 4, except the case when y=0 someone used assignment operator (=) instead of comparison (==)

# Short form of 'if-end' statement

if expression this part is executed only if expression is true end

Eugeniy Mikhailov (W8M) Practical Computing Lecture 03 11/19 Short form of 'if-end' statement

Practical Computing

Practical Computing

if expressionthis part is executedif won a milliononly if expression isgo partytrueendend

Short form of 'if-end' statement

if expression this part is executed only if expression is true end

Eugeniv Mikhailov (W&M)

if won a million go party end if (deviation<=0)
 exit;
end</pre>

Lecture 03

Lecture 03

# The 'while' statement

Eugeniy Mikhailov (W&M)

while *expression* this part is executed while *expression* is true end

Eugeniy Mikhailov (W&M)

Notes

# Notes

Notes

Notes

12/19

# The 'while' statement

# while expression this part is executed while hungry while expression is true

Eugeniy Mikhailov (W&M)

while expression

The 'while' statement

this part is executed while hungry

end

keep eating end

# Notes

# Notes

| while <i>expression</i> is true end | keep eating<br>end | <pre>c=a+b;<br/>z=c*4+5;<br/>i=i+2;<br/>end</pre> |
|-------------------------------------|--------------------|---------------------------------------------------|
|                                     |                    |                                                   |

Practical Computing

< @ →

while (i<=10)

c=a+b;

i=1;

Lecture 03 12 / 19

| Eugeniy Mikhailov (W&M)                                                         | Practical Computing                       | (ロ)(個)(主)(主)(主)(の)<br>Lecture 03 12/19                                          |
|---------------------------------------------------------------------------------|-------------------------------------------|---------------------------------------------------------------------------------|
| The 'while' state                                                               | ement                                     |                                                                                 |
| while expression<br>this part is executed<br>while expression is<br>true<br>end | while <i>hungry</i><br>keep eating<br>end | <pre>i=1;<br/>while (i&lt;=10)<br/>c=a+b;<br/>z=c*4+5;<br/>i=i+2;<br/>end</pre> |

while loop is extremely useful but they are not guaranteed to finish. For a bit more complicated conditional statement and loop it is impossible to predict if the loop will finish.

|                                                                                                    |                                           | (미)(西)(관)(관)(관) 원 (오)                                                           | 10 |
|----------------------------------------------------------------------------------------------------|-------------------------------------------|---------------------------------------------------------------------------------|----|
| Eugeniy Mikhailov (W&M)                                                                                                    | Practical Computing                       | Lecture 03 12 /                                                                 |    |
| The 'while' state                                                                                                    | ment                                      |                                                                                 |    |
| while <i>expression</i> is                                                                                                    | while <i>hungry</i><br>keep eating<br>end | <pre>i=1;<br/>while (i&lt;=10)<br/>c=a+b;<br/>z=c*4+5;<br/>i=i+2;<br/>end</pre> |    |
| while loop is extremely useful but they are not guaranteed to finish.<br>For a bit more complicated conditional statement and loop it is<br>impossible to predict if the loop will finish. |                                           |                                                                                 |    |

Yet another common mistake is

i=1; while (i<=10) c=a+b; end

(a)

з Lecture 03 12 / 19

# Notes

# The 'while' statement

i=1; while expression while (i<=10) this part is executed while hungry c=a+b; while expression is keep eating z=c\*4+5; true end i=i+2; end end

while loop is extremely useful but they are not guaranteed to finish. For a bit more complicated conditional statement and loop it is impossible to predict if the loop will finish.

# Yet another common mistake is

| i=1;  |         |
|-------|---------|
| while | (i<=10) |
| c=a+  | b;      |
| end   |         |

not updating the term leading to fulfillment of the while condition Eugeniy Mikhailov (W&M) Practical Computing Lecture 03

Practical Computing

Practical Computing

# The 'for' statement

Notes

Notes

for variable = expression do something end In this case variable is assigned consequently with columns of the expression, and then statements inside of the loop are executed

Eugeniv Mikhailov (W&M) The 'for' statement

for variable = *expression* do something end In this case variable is assigned consequently with columns of the expression, and then statements inside of the loop are executed

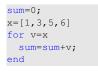

Lecture 03

Lecture 03

>> sum sum = 15

# ugeniy Mikhailov (W&M) The 'for' statement

for variable = *expression* do something end

In this case variable is assigned consequently with columns of the expression, and then statements inside of the loop are executed

# sum=0; x=[1,3,5,6] for v=x sum=sum+v; end

>> sum sum = 15

for loops are guaranteed to complete after predictable number of iterations (the amount of columns in expression).

Lecture 03

13/19

# Notes

$$S = \sum_{i=1}^{100} i = 1 + 2 + 3 + 4 + \dots + 99 + 100$$

|                         |                     | + □ > + ∅ > + ≥ > + ≥ > - ≥ | ~~~~~~~~~~~~~~~~~~~~~~~~~~~~~~~~~~~~~~ |
|-------------------------|---------------------|-----------------------------|----------------------------------------|
| Eugeniy Mikhailov (W&M) | Practical Computing | Lecture 03                  | 14 / 19                                |
| Example                 |                     |                             |                                        |

$$S = \sum_{i=1}^{100} i = 1 + 2 + 3 + 4 + \dots + 99 + 100$$

S=0; i=1; while(i<=100) S=S+i; i=i+1; end

Eugeniy Mikhailov (W&M Example

$$S = \sum_{i=1}^{100} i = 1 + 2 + 3 + 4 + \dots + 99 + 100$$

Practical Computing

Practical Computing

Practical Computing

S=0; i=1; while(i<=100) S=S+i; i=i+1; end

Eugeniy Mikhailov (W&M)

Eugeniy Mikhailov (W&M)

S=0; for i=1:100 S=S+i; end

Example

$$S = \sum_{k=1}^{k} a_k$$

ø

While k<=100 and  $a_k \ge 10^{-5}$ , where  $a_k = k^{-\kappa}$ .

Notes

# Notes

Lecture 03 14 / 19

2

14 / 19

Lecture 03

Notes

# Example

 $S = \sum_{k=1}^{\infty} a_k$ 

While k<=100 and  $a_k \ge 10^{-5}$ , where  $a_k = k^{-k}$ . S=0; k=1; while((k<=100) & (k^-k >= 1e^-5)) S=S+k^-k; k=k+1; end

|                                                                                    |                                  | $\rightarrow \Box \rightarrow \rightarrow \Box                             $ | 9 Q (P  |
|------------------------------------------------------------------------------------|----------------------------------|------------------------------------------------------------------------------|---------|
| Eugeniy Mikhailov (W&M)                                                            | Practical Computing              | Lecture 03                                                                   | 15 / 19 |
| Example                                                                            |                                  |                                                                              |         |
|                                                                                    | $S = \sum_{k=1}^{k} a_k$         |                                                                              |         |
| While k<=100 and $a_k \ge$                                                         | $10^{-5}$ , where $a_k = k^{-1}$ | <sup>k</sup> .                                                               |         |
| <pre>S=0; k=1;<br/>while( (k&lt;=100) &amp;<br/>S=S+k^-k;<br/>k=k+1;<br/>end</pre> | (k^-k >= 1e-5) )                 |                                                                              |         |
| >> S<br>S =<br>1.2913                                                              |                                  |                                                                              |         |

| Eugeniy Mikhailov (W&M)                                                            | Practical Computing                   | <ロ> < () > < () > < () > < () > < () > < () > < () > < () > < () > < () < ()                        |
|------------------------------------------------------------------------------------|---------------------------------------|----------------------------------------------------------------------------------------------------|
| Example                                                                            |                                       |                                                                                                    |
|                                                                                    | $S = \sum_{k=1}^{k} a_k$              |                                                                                                    |
| While k<=100 and $a_k \ge$                                                         | $\geq 10^{-5}$ , where $a_k = k^{-1}$ | k                                                                                                   |
| <pre>S=0; k=1;<br/>while( (k&lt;=100) &amp;<br/>S=S+k^-k;<br/>k=k+1;<br/>end</pre> | (k^-k >= 1e-5) )                      | <pre>S=0; k=1;<br/>while( k&lt;=100 )<br/>a_k=k^-k;<br/>if (a_k &lt; 1e-5)<br/>break;<br/>end</pre> |
| >> S<br>S =<br>1.2913                                                              |                                       | S=S+a_k;<br>k=k+1;<br>end                                                                           |

| Eugeniy Mikhailov (W&M)                                                                                               | Practical Computing  | <ロ>(ロ)(部)(き)(き)(き)<br>Lecture 03 15/19                                                                                              |
|----------------------------------------------------------------------------------------------------|----------------------|----------------------------------------------------------------------------------------------------|
| Example                                                                                                    | Tradical Comparing   |                                                                                                    |
|                                                                                                    | $S = \sum_{k=1} a_k$ |                                                                                                    |
| While k<=100 and $a_k \ge 1$                                                                                          |                      | -k.                                                                                                    |
| <pre>S=0; k=1;<br/>while((k&lt;=100) &amp; (<br/>S=S+k^-k;<br/>k=k+1;<br/>end<br/>&gt;&gt; S<br/>S =<br/>1.2913</pre> | (k^-k >= 1e-5)       | <pre>S=0; k=1;<br/>while( k&lt;=100 )<br/>a_k=k^-k;<br/>if (a_k &lt; 1e-5)<br/>break;<br/>end<br/>S=S+a_k;<br/>k=k+1;<br/>end</pre> |
|                                                                                                    |                      | >> S<br>S =<br>1.2913                                                                                                    |
| Eugeniy Mikhailov (W&M)                                                                                               | Practical Computing  | Lecture 03 15 / 19                                                                                                    |

# Notes

# Notes

# Notes

$$S = \sum_{k=1} a_k$$
  
While k<=100 and  $a_k > 10^{-5}$ , where  $a_k = k^{-k}$ 

Notes

Eugeniy Mikhailov (W&M) Practical Computing Lecture 03 167 19  
Same example with 'for' loop and use of matrix ops
$$S = \sum_{k=1}^{n} a_k$$

While k<=100 and  $a_k \ge 10^{-5}$ , where  $a_k = k^{-k}$ .

S=0; for k=1:100 a\_k=k^-k; if (a\_k < 1e-5)</pre> break; end S=S+a\_k; end

Eugeniv Mikhailov (W&M)

if (a\_k <</pre> break;

end

S=0;

Practical Computing Lecture 03 Same example with 'for' loop and use of matrix ops

$$\begin{split} S &= \sum_{k=1} a_k \\ \text{While } k{<}=100 \text{ and } a_k \geq 10^{-5}, \text{ where } a_k = k^{-k}. \\ \text{S=0;} \\ \text{for } k{=}1:100 \\ a_k{=}k^{-k}; \\ \text{if } (a_k < 1e{-5}) \\ \text{break;} \end{split} \qquad \begin{array}{l} \text{Often it is more elegant to use} \\ \text{built in Matlab matrix operators} \\ \text{>> } k{=}1:100; \\ \text{>> } a_k{=}k, \cdot k; \\ \text{>> } S{=sum}(a_k(a_k{>}{=}{1e{-5}})) \\ \text{or } k(a_k) = 1e{-5}) \end{array} \end{split}$$

S =

# Interest rate related example

Suppose bank gave you 50% interest rate (let's call it 'x'), and you put one dollar in.

How much would you get at the end of the year?

• one payment at the end of the year

$$M_1 = 1 * (1 + x) = 1 * (1 + .5) = 1.5$$

# Notes

Notes

16/19

# Notes

Lecture 03 17 / 19

# Interest rate related example

Suppose bank gave you 50% interest rate (let's call it 'x'), and you put one dollar in.

How much would you get at the end of the year?

• one payment at the end of the year

$$M_1 = 1 * (1 + x) = 1 * (1 + .5) = 1.5$$

interest payment every half a year

$$M_2 = 1 * (1 + x/2) * (1 + x/2) = 1 * (1 + .5/2)^2 = 1.5625$$

Eugeniy Mikhailov (W&M) Practical Computing Lecture 03 1
Interest rate related example

Suppose bank gave you 50% interest rate (let's call it 'x'), and you put one dollar in.

- How much would you get at the end of the year?
- one payment at the end of the year

$$M_1 = 1 * (1 + x) = 1 * (1 + .5) = 1.5$$

• interest payment every half a year

$$M_2 = 1 * (1 + x/2) * (1 + x/2) = 1 * (1 + .5/2)^2 = 1.5625$$

interest payment every month

$$M_{12} = 1 * (1 + x/12)^{12} = 1.6321$$

# Interest rate related example

Eugeniv Mikhailov (W&M)

Now let's find how your return on investment  $(M_N)$  depends on the number of payments per year

```
x=.5; N_max=100; N=1:N_max;
M=0*(N); % since N is vector M will be a vector too
for i=N
    M(i)=(1+x/i)^i;
end
plot(N,M,'-'); set(gca,'FontSize',24);
xlabel('N, number of payments per year');
ylabel('M_n, return on investment'); % note M_n use
title('Return on investment vs number of payments');
```

Of course we do not need computer to show that  $M_{\infty} = e^x = 1.6487$ but we need it to calculate something like  $M_{1001} - M_{1000} = 2.0572 \times 10^{-7}$ 

Practical Computing

# Interest rate related example

Eugeniy Mikhailov (W&M)

Now let's find how your return on investment  $(M_N)$  depends on the number of payments per year

x=.5; N\_max=100; N=1:N\_max; M=0\*(N); % since N is vector M will be a vector too for i=N M(i) = (1+x/i)^i; end plot(N,M,'-'); set(gca,'FontSize',24); xlabel('N, number of payments per year'); ylabel('M\_n, return on investment'); % note M\_n use title('Return on investment vs number of payments'); Of course we do not need computer to show that  $M_{\infty} = e^x = 1.6487$ but we need it to calculate something like  $M_{1001} - M_{1000} = 2.0572 \times 10^{-7}$ Bonus question: can you calculate M without use of loops?

# Notes

# Notes

# Notes

Lecture 03

Lecture 03

# Interest rate related example

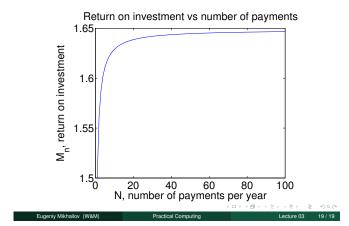

# Notes

# Notes

Notes